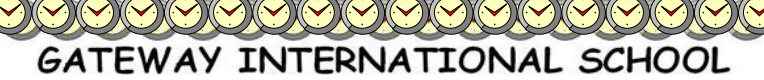

HOLIDAY HOMEWORK (2017-18)

CLASS IX

#### English

1. Read the complete novel, "Three Men in a Boat" (Chapters 1-19).

2. Write the character-sketch of all the characters and the dog in A4 size sheets and put them in a file.

3. Write articles in 150-160 words on the following topics:

(a) Books are our Best Friends.

(b) Child Labour - a curse in our society

#### Hindi

y 1. डॉ सरोजियनी नायडू, श्री मती इंदिरा गांधी, किरन बेदी, विजयलक्ष्मी पंडित, बछेंद्रीपाल अपने-अपने क्षेत्र में विशेष उपलाब्धि हासिल करने वाली प्रथम भारतीय महिलाएँ हैं। इन महिलाओं को जानकारी प्राप्त करके एक सचित्र परियोजना तैयार कीजिए।

y 2. यदि कभी आपने किसी वृद्ध या वृद्धा की घर से बाहर सहायता की हो तो अपने उस अनुभव का वर्णन कीजिए।(अनुभव प्रस्तुतीकरण)

y 3. कूछ लोगों को ज्यादा खरीदारी की आदत से अकसर उनके घर का बजट बिगड़ा रहता है। हमें अपनी आय के अनुसार खर्च करना चाहिए। इस विषय पर छोटी बहन को सावधान करते हुए पत्र लिखिए। y 4. साहित्य की कई विधाएँ हैं, जैसे कविता, कहानी, निबंध, उपन्यास, संस्मरण, यात्रावृत्तांत, रिपोर्ताज, रेखाचित्र आदि। इनके बारे में जानकारी प्राप्त कर लिखिए।

प्र 5.अपने दादा/दादी या नाना/नानी के साथ बिताए क्षणों की मधुर यादों को संस्मरण करते हुए लेख लिखिए।

- दिया गया कार्य एक अलग पुस्तिका में कीजिए ।
- हर दिन के कार्य में तारीख अवश्य लिखे ।
- हर कार्य को करते समय सुलेख का ध्यान अवश्य दें ।
- पुरितका का पहला और अंतिम पृष्ठ अच्छी प्रकार सजाएँ।

# Mathematics

#### Instructions:

(a) Homework should be done in a fresh **Notebook** but the Lab Manual should be

#### same.

(b) Focus on handwriting, neatness and accuracy.

## (I) Developing Creativity and Artistic sense of Maths

#### Lab Manual activity.

1. Algebraic Identity  $(a^2 - b^2) = (a - b)(a + b)$ 

## (II) Developing Calculation Skills

(a) Write and learn the tables 11 to 20.

(b) Learn Prime numbers up to 50.

(c) Write and learn squares of first 30 natural numbers and cubes of first 15 natural numbers.

# (III) Developing Learning and Practising skill

(a) Write and learn all formulae and identities of Units 1, 2 and 6.

SCIENCE

- **1. Define the following Terms:**
- a) Density
- b) Diffusion
- c) Plasmolysis
- d) Osmosis
- e) Uniform Motion
- f) Nonuniform Motion
- g) Retardation
- h) Circular Motion
- i) Latent heat of Fusion
- j) Sublimation
- **2. Graphically prove the Equation of Motion =u<sup>2</sup> +2as. S=ut+1/2 at<sup>2</sup>**

**v=u+at**

- **3. Draw the velocity –time graph:**
	- a) Constant velocity
	- b) Velocity decreasing Non uniformly
- **4. Draw the diagrams of :**
	- a) Plant Cell
	- b) Animal Cell
- **5. Write the differences between a) Solid, Liquid and Gas.**
	- **c) Homogeneous, heterogeneous and colloid**
- **6. Convert the following as directed:**
	- a) 340 K into  $^{\rm o}$ C
	- b)  $30^{\rm o}$ C into K
	- c) O<sup>o</sup>C into K
- **7. Comment on the following Statements:**
	- a) Evaporation produces cooling
	- b) Naphthalene balls disappear without leaving any solid
	- c) Sponge is a compressible solid.

 $\hspace{1.5cm} \curvearrowleft \hspace{1.5cm} \curvearrowleft \hspace{1.5cm} \curvearrow$ **8. A racing car has a uniform acceleration of 5m/s<sup>2</sup> . What distance will it cover in 20 sec after starting from rest? 9. Find the initial velocity of a car which is stopped in 10 sec by applying brakes. Retardation due to brake is 2.5m/s<sup>2</sup> Do all the questions in a separate thin notebook. The notebook will be evaluated for neat work and timely submission. Social studies > • Revise and learn all syllabus done till May in class. > • Make a report on elections of Uttar Pradesh held in 2017 in fair copy. > • Read Ch-3 His (Nazism and rise of Hitler) and make notes in the fair > copy. > • Prepare a project on Disaster Management in project file. Select any two**

- **> topics ( Flood, drought, cyclones and Earthquake ). Include important**
- **> points given below**
- **> Meaning and cause**
- **> Impact on nation, impact on economy**
- **> Key challenges faced.**
- **> Preventive measures**
- **>**

# **Subject: FIT**

• Prepare a PowerPoint Presentation on the topic "Wireless Technologies" with at least 10 slides.

 Write one page paragraph in MS – Word for the above topic. (Formatting-Times New Roman, heading in bold and 14 pts, normal text size -11 pts, Line Spacing-1.5, Alignment-Justified)

Bring the printout of the slides and MS Word document in a file. Take reference from Internet, newspapers, magazines etc.